Trinity Rescue Kit 3.4 [Manually](http://documents.biz-document.ru/to.php?q=Trinity Rescue Kit 3.4 Manually Enter The Device) Enter The Device >[>>>CLICK](http://documents.biz-document.ru/to.php?q=Trinity Rescue Kit 3.4 Manually Enter The Device) HERE<<<

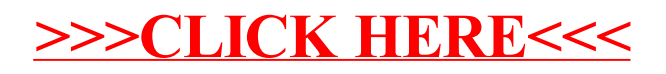